## アルミデッキの設計

F邸のアルミデッキの新設工事を『3Dマイホームデザイナー』で設計してみまし た。一部、自作のパーツもありますが、ほとんどは『3Dマイホームデザイナー』に 収録されているパーツを利用しています。

次頁の設計図は【ファイル】→【イメージの保存】→【...図】で出力したものを 『画像処理ソフト』で加工しています。

これらの資料を工務店に提示することにより見積依頼や工事が円滑に進みました。

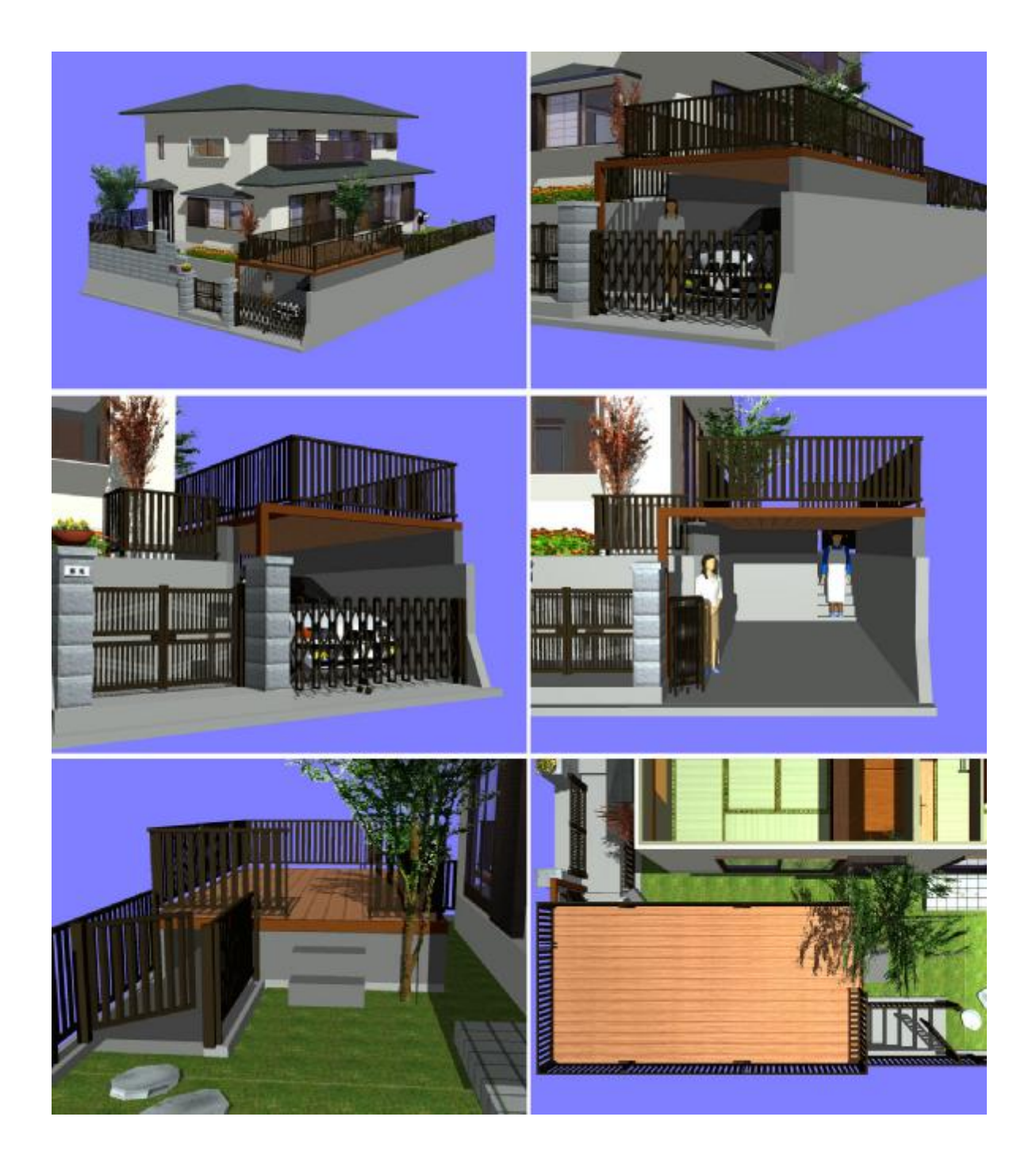

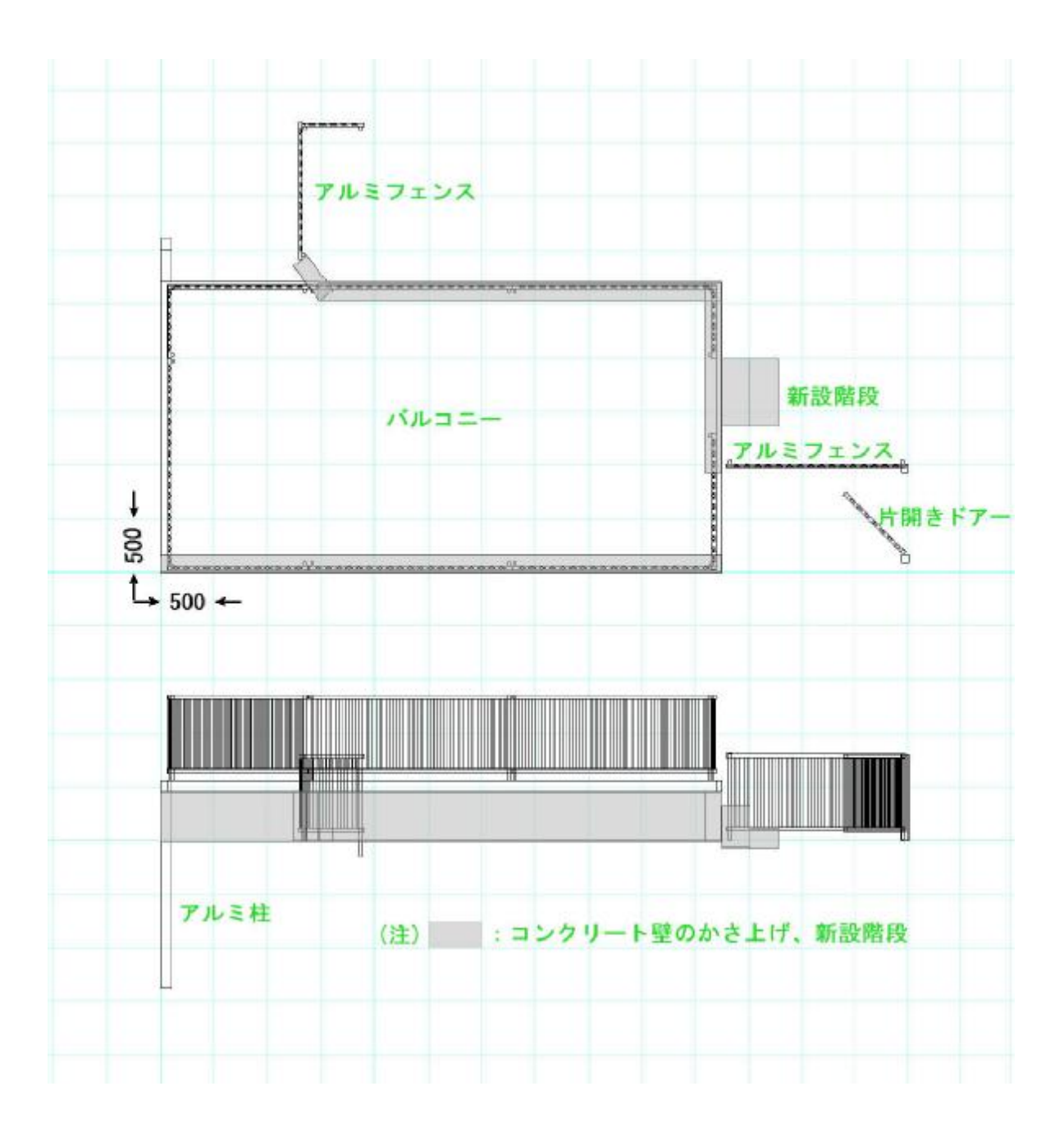